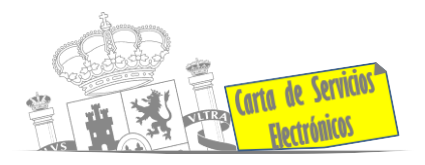

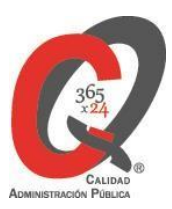

# **Listado de Servicios Electrónicos**

# **actualizado a fecha 16/01/2024**

# **Punto de información y directorio de las Unidades de la Subdelegación del Gobierno en Ciudad Real**

#### **Información y Atención al Ciudadano.**

- Registro Electrónico General de la AGE **[ACCEDER](https://rec.redsara.es/registro/action/are/acceso.do)**
- Registro Electrónico de Apoderamientos (REA) **[ACCEDER](https://sede.administracion.gob.es/apodera/clave.htm)**
- Notificaciones electrónicas por comparecencia en sede electrónica **[ACCEDER](https://sede.administracionespublicas.gob.es/login)**
- Información y verificación de certificados digitales (FNMT) **[ACCEDER](https://www.sede.fnmt.gob.es/certificados/persona-fisica)**<sup>1</sup>
- Carpeta ciudadana (Punto de Acceso General / PAG) **[ACCEDER](https://sede.administracion.gob.es/carpeta/clave.htm)**
- Validación de documentos electrónicos **[ACCEDER](https://sede.administracionespublicas.gob.es/valida)**
- Dirección electrónica habilitada **[ACCEDER](https://dehu.redsara.es/)**
- Cita previa para la oficina de asistencia en materia de registros (OAMR) **[ACCEDER](https://ssweb.seap.minhap.es/icpplus/citar?org=OIACR)**
- Quejas y sugerencias ante las Delegaciones y Subdelegaciones del Gobierno **[ACCEDER](https://sede.administracionespublicas.gob.es/procedimientos/index/categoria/32) A**
- Organigramas, estructuras y directorios (DIR 3) **[ACCEDER](https://administracion.gob.es/pagFront/espanaAdmon/directorioOrganigramas/quienEsQuien/quienEsQuien.htm#.YEd2hOTsYUO)**
- Comprobación de certificados digitales, firma digital y sedes electrónicas (VALIDE) **[ACCEDER](https://valide.redsara.es/valide/)**
- Registro en cl@ve a través de las Oficinas de Registro de CL@VE **[ACCEDER](https://sede.administracionespublicas.gob.es/pagina/index/directorio/oficinas_clave)** 1

**Listado de Servicios Electrónicos de CSE – Subdelegación del Gobierno en Ciudad Real** Actualizado a 16/01/2024

Acceso a punto de información específico Acceso libre  $\mathbf{\hat{m}}$  Acceso mediante identificación digital  $\mathbf{\hat{a}}$ 

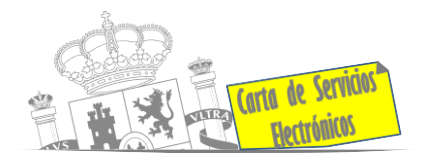

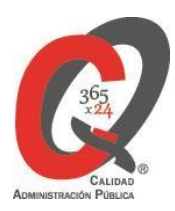

# **Servicios dirigidos a inmigrantes en España.**

- Solicitud de Información del estado de Tramitación de expedientes de extranjería **[ACCEDER](https://sede.administracionespublicas.gob.es/pagina/index/directorio/infoext2)**
- Cita previa de Extranjería **[ACCEDER](https://icp.administracionelectronica.gob.es/icpplus/index.html)**
- Pago tasa 052: Tramitación de autorizaciones de residencia y otra documentación a ciudadanos extranjeros **[ACCEDER](https://sede.administracionespublicas.gob.es/pagina/index/directorio/tasa052)**
- Pago tasa 062: Tramitación de autorizaciones de trabajo a ciudadanos extranjeros **[ACCEDER](https://sede.administracionespublicas.gob.es/pagina/index/directorio/tasa062)**
- Presentación de solicitudes para la gestión colectiva de contrataciones en origen **[ACCEDER](https://sede.administracionespublicas.gob.es/procedimientos/portada/idp/356/ida/9/language/es_ES)**
- Renovaciones de Autorizaciones de Extranjería Presentación Ordinaria: Descarga del Impreso **[ACCEDER](https://sede.administracionespublicas.gob.es/pagina/index/directorio/renova2012)**
- Renovaciones de Autorizaciones de Extranjería Presentación Telemática (MERCURIO) **[ACCEDER](https://sede.administracionespublicas.gob.es/mercurio/inicioMercurio.html)**
- Solicitudes telemáticas de Autorizaciones de Extranjería (MERCURIO). **[ACCEDER](https://sede.administracionespublicas.gob.es/pagina/index/directorio/mercurio2)**
- Aportación de documentación por parte de las Comunidades Autónomas o las Entidades Locales en el ámbito de Extranjería **[ACCEDER](https://sede.administracionespublicas.gob.es/procedimientos/choose-ambit/idp/278/language/ca_ES)**
- Descarga impreso 012: Reconocimientos, Autorizaciones y Concursos **[ACCEDER](https://sede.policia.gob.es/Tasa790_012/)**
- Aportación telemática de documentación a procedimientos de extranjería **[ACCEDER](https://sede.administracionespublicas.gob.es/pagina/index/directorio/mercurio2/language/ca_ES)**

# **Servicios relacionados con empleo o emigrantes .**

- Reclamaciones al Estado por salarios de tramitación en juicios por despido **[ACCEDER](https://sede.administracionespublicas.gob.es/procedimientos/choose-ambit/idp/340/language/ca_ES)**
- Programa de retorno. Ayudas para atender necesidades extraordinarias de los retornados. (Sede electrónica del Ministerio de Inclusión, SeguridadSocial y Migraciones) **[ACCEDER](https://sede.inclusion.gob.es/-/ayudas-extraordinarias-de-retornados?redirect=%2Fayudas-y-subvenciones)**
- Solicitud de Certificado de Emigrante Retornado (CER) **[ACCEDER](https://sede.administracionespublicas.gob.es/procedimientos/choose-ambit/idp/509)**

**Listado de Servicios Electrónicos de CSE – Subdelegación del Gobierno en Ciudad Real** Actualizado a 16/01/2024

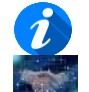

Acceso a punto de información específico Acceso libre  $\blacksquare$  Acceso mediante identificación digital  $\mathcal{\Gamma}$ 

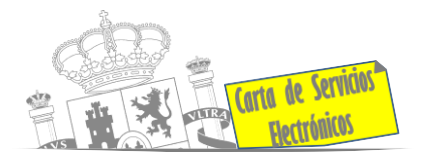

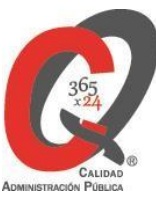

# **Homologación/Equivalencia de títulos académicos extranjeros y Expedición de títulos.**

- Pago tasa 059: Expedición de títulos y diplomas académicos, docentes y profesionales **[ACCEDER](https://sede.administracionespublicas.gob.es/pagina/index/directorio/tasa059)**
- Consulta electrónica de expedientes al Ministerio de Educación y Formación Profesional **[ACCEDER](https://sede.educacion.gob.es/sede/login/plogin.jjsp)**
- Obtención de certificado acreditativo de haber obtenido convalidación de estudios extranjeros por haber extraviado la credencial que acredita dicha convalidación **[ACCEDER](http://www.educacionyfp.gob.es/servicios-al-ciudadano/catalogo/gestion-titulos/estudios-no-universitarios/titulos-extranjeros/certificado-por-extravio.html)**
- Descarga modelo 790 tasa 079: Ingreso por homologaciones, convalidaciones y equivalencias de títulos y estudios extranjeros **[ACCEDER](http://www.educacionyfp.gob.es/servicios-al-ciudadano/catalogo/general/0/tasa-790-079-ingreso/informacion.html)**
- Descarga modelo devolución de ingresos indebidos de la tasa 079 por convalidación de estudios extranjeros **[ACCEDER](https://www.educacionyfp.gob.es/servicios-al-ciudadano/catalogo/general/99/996059/ficha/996059.html)**
- Homologación y convalidación de títulos y estudios extranjeros no universitarios **[ACCEDER](https://www.educacionyfp.gob.es/eu/servicios-al-ciudadano/catalogo/general/05/051270/ficha/051270.html) A**

# **Tramitación de expedientes relacionados con explosivos y pirotecnia.**

- Espectáculos con artificios pirotécnicos y disparo de artículos P2 y T2 **[ACCEDER](https://sede.administracionespublicas.gob.es/procedimientos/choose-ambit/idp/303)**
- Carnés de artilleros **[ACCEDER](https://sede.administracionespublicas.gob.es/procedimientos/choose-ambit/idp/42)**
- Autorización de depósitos especiales en armerías, empresas de seguridad, polígonos y galerías de tiro, empresas especializadas en la custodia de armas, uso de manifestaciones festivas y uso en la marina **[ACCEDER](https://sede.administracionespublicas.gob.es/procedimientos/choose-ambit/idp/48)**
- Autorización de depósitos de productos terminados, no integrados en una fábrica y de consumo de explosivos (hasta 10000 Kg) **[ACCEDER](https://rec.redsara.es/registro/action/are/acceso.do)**
- Autorización para el establecimiento o modificación de talleres o depósitos de cartuchería o pirotécnica **[ACCEDER](https://sede.administracionespublicas.gob.es/procedimientos/choose-ambit/idp/48)**

**Listado de Servicios Electrónicos de CSE – Subdelegación del Gobierno en Ciudad Real** Actualizado a 16/01/2024

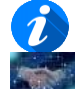

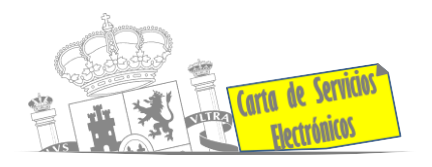

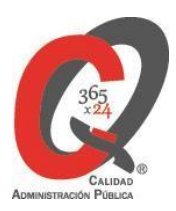

- Emisión de carnés de responsables de grupo de consumidores reconocidos como expertos (RGCRE) **[ACCEDER](https://sede.administracionespublicas.gob.es/procedimientos/index/categoria/42)**
- Autorización de consumidores de explosivos eventuales y habituales en el ámbito provincial y autonómico **[ACCEDER](https://sede.administracionespublicas.gob.es/procedimientos/choose-ambit/idp/49)**
- Autorización de suministro de explosivos **[ACCEDER](https://sede.administracionespublicas.gob.es/procedimientos/choose-ambit/idp/52)**
- Autorización para el establecimiento de venta o comercialización al público de material pirotécnico **[ACCEDER](https://sede.administracionespublicas.gob.es/procedimientos/choose-ambit/idp/55/language/ca_ES)**
- Autorización de empresas de voladuras especiales **[ACCEDER](https://sede.administracionespublicas.gob.es/procedimientos/choose-ambit/idp/269)**
- Presentación mensual del Libro de registro de consumo y Actas de uso de explosivos **[ACCEDER](https://sede.administracionespublicas.gob.es/procedimientos/choose-ambit/idp/319)**
- Autorización para el uso de artículo pirotécnicos en manifestaciones festivas **[ACCEDER](https://sede.administracionespublicas.gob.es/procedimientos/choose-ambit/idp/322)**
- Emisión de carnés de experto y aprendiz de artículos pirotécnicos **[ACCEDER](https://sede.administracionespublicas.gob.es/procedimientos/choose-ambit/idp/324)**
- Autorización de los tratamientos de eliminación/inertización, reciclaje/reutilización de artículos pirotécnicos o cartuchería **[ACCEDER](https://sede.administracionespublicas.gob.es/procedimientos/choose-ambit/idp/323)**
- Pago tasa 054: Servicios prestados por órganos del anterior Ministerio de Industria y Energía **[ACCEDER](https://sede.administracionespublicas.gob.es/pagina/index/directorio/tasa054)**

# **Expropiaciones. Tramitación de expedientes de justiprecio**

#### *Como Expropiado / Representante:*

- Consulta del estado del trámite **[ACCEDER](https://sede.administracionespublicas.gob.es/pagina/index/directorio/consulta_estado_tramite)**
- Interposición de alegación **[ACCEDER](https://sede.administracionespublicas.gob.es/pagina/index/directorio/alegacion)**
- Interposición de recurso de reposición **[ACCEDER](https://sede.administracionespublicas.gob.es/pagina/index/directorio/alta_recurso_reposicion)**
- Notificación por comparecencia **[ACCEDER](https://sede.administracionespublicas.gob.es/pagina/index/directorio/notificacion_por_comparecencia)**
- Solicitud de intereses por demora en la resolución del Justiprecio **[ACCEDER](https://sede.administracionespublicas.gob.es/pagina/index/directorio/justiprecio)**
- Subsanación de errores **[ACCEDER](https://sede.administracionespublicas.gob.es/pagina/index/directorio/subsanacion_errores)**
- Mis expedientes **[ACCEDER](https://sede.administracionespublicas.gob.es/pagina/index/directorio/expedientes_expropiaciones)**
- Comunicación electrónica **[ACCEDER](https://sede.administracionespublicas.gob.es/pagina/index/directorio/comunicacion_electronica)**

**Listado de Servicios Electrónicos de CSE – Subdelegación del Gobierno en Ciudad Real** Actualizado a 16/01/2024

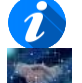

Acceso a punto de información específico Acceso libre  $\blacksquare$  Acceso mediante identificación digital  $\Lambda$ 

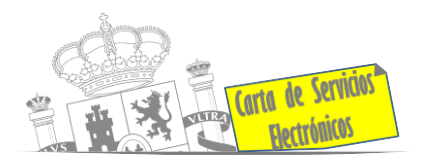

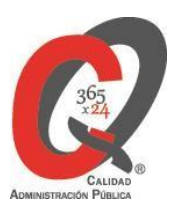

#### *Como Beneficiario / Representante:*

- Alta de expediente **[ACCEDER](https://sede.administracionespublicas.gob.es/pagina/index/directorio/altaexpedienteexpropiacion)**
- Descarga modelo 069 para el abono de los costes de las sesiones de los jurados provinciales de expropiación **[ACCEDER](https://sede.administracionespublicas.gob.es/pagina/index/directorio/descarga_modelo_069)**
- Consulta del estado del trámite **[ACCEDER](https://sede.administracionespublicas.gob.es/pagina/index/directorio/consulta_estado_tramite)**
- Interposición de alegación **[ACCEDER](https://sede.administracionespublicas.gob.es/pagina/index/directorio/alegacion)**
- Interposición de recurso de reposición **[ACCEDER](https://sede.administracionespublicas.gob.es/pagina/index/directorio/alta_recurso_reposicion)**
- Notificación por comparecencia **[ACCEDER](https://sede.administracionespublicas.gob.es/pagina/index/directorio/notificacion_por_comparecencia)**
- Subsanación de errores **[ACCEDER](https://sede.administracionespublicas.gob.es/pagina/index/directorio/subsanacion_errores)**
- Mis expedientes **[ACCEDER](https://sede.administracionespublicas.gob.es/login)**
- Comunicación electrónica **[ACCEDER](https://sede.administracionespublicas.gob.es/pagina/index/directorio/comunicacion_electronica)**

#### **Intervención estatal ante situaciones de emergencia o catastróficas.**

- Solicitud de ayudas y subvenciones por daños derivados de situaciones de emergencia o de naturaleza catastrófica (Sede electrónica del Ministerio del Interior) **[ACCEDER](https://sede.mir.gob.es/opencms/export/sites/default/es/procedimientos-y-servicios/ayudas-y-subvenciones-por-siniestro-y-catastrofe/index.html)**
- Alta como colaborador radioaficionado de la Red Radio de Emergencia de Protección Civil (REMER) (Sede electrónica del Ministerio del Interior) **[ACCEDER](https://sede.mir.gob.es/opencms/export/sites/default/es/procedimientos-y-servicios/colaborador-remer/index.html)**
- Solicitud de subvenciones por daños en infraestructuras municipales y red viaria a consecuencia de inundaciones y otros efectos de los temporales de lluvia, nieve y viento (AURA) **[ACCEDER](https://aura.redsara.es/index.php)**
- Movilización de medios extraordinarios estatales: Unidad Militar de Emergencias, medios aéreos para la extinción de incendios forestales (MITECO) **[ACCEDER](https://www.miteco.gob.es/es/biodiversidad/temas/incendios-forestales/extincion/default.aspx)**

**Listado de Servicios Electrónicos de CSE – Subdelegación del Gobierno en Ciudad Real** Actualizado a 16/01/2024

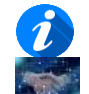

Acceso a punto de información específico Acceso libre  $\mathbf{\hat{m}}$  Acceso mediante identificación digital  $\mathbf{\hat{a}}$ 

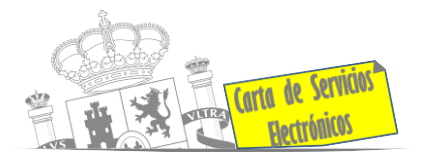

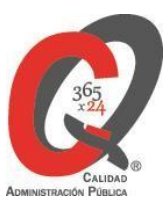

**Control veterinario necesario para la exportación/importación de productos de origen animal y productos vegetales destinados a la alimentación animal**

• Solicitud telemática de documentos sanitarios de exportación/importación a países terceros (GEXCAN – Web del Ministerio de Agricultura, Pesca y Alimentación) **[ACCEDER](https://servicio.mapama.gob.es/cexgan/Acceso.aspx)**

# **Gestión Económica**

• Solicitud de devolución ingresos indebidos **[ACCEDER](https://sede.administracionespublicas.gob.es/pagina/index/directorio/devolucion_tasas)**

# **Justicia**

- Descarga formulario solicitud certificado por delitos de naturaleza sexual **[ACCEDER](https://sede.mjusticia.gob.es/es/tramites/certificado-registro-central)**
- Descarga formulario solicitud certificado cancelación antecedentes policiales **[ACCEDER](https://sede.policia.gob.es/portalCiudadano/_es/tramites_ciudadania_antecedentespoliciales_derechosupresion.php)**
- Descarga formulario solicitud certificado cancelación antecedentes Guardia Civil **[ACCEDER](https://sede.guardiacivil.gob.es/procedimientos/index/categoria/1077)**
- Descarga formulario solicitud antecedentes penales **[ACCEDER](https://sede.mjusticia.gob.es/es/tramites/certificado-antecedentes) a**
- Descarga formulario solicitud cancelación de antecedentes penales **[ACCEDER](https://sede.mjusticia.gob.es/es/tramites/certificado-antecedentes)**
- Descarga formulario solicitud nacionalidad española por residencia **[ACCEDER](https://sede.mjusticia.gob.es/es/tramites/nacionalidad-espanola)**

#### **Expedientes correspondientes a sanciones administrativas**

- Expedición del Modelo A69 por expedientes sancionadores de la Agencia Estatal de Seguridad Ferroviaria (AESF) **[ACCEDER](https://aplicaciones.fomento.gob.es/AESFpdf/AESF/LANG_CASTELLANO/)**
- Acceso a expedientes de procedimientos sancionadores: consulta, alegaciones, recursos, descarga modelo 069, … **[ACCEDER](https://sede.administracionespublicas.gob.es/pagina/index/directorio/expedientes_sanciones_administrativas)**

**Listado de Servicios Electrónicos de CSE – Subdelegación del Gobierno en Ciudad Real** Actualizado a 16/01/2024

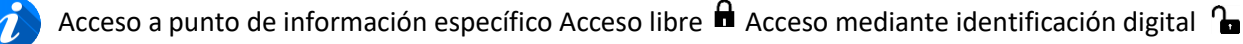

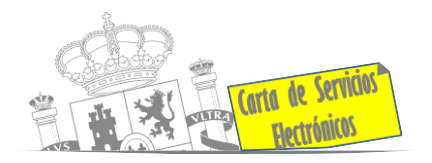

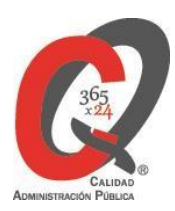

# **Derecho de reunión**

- Comunicación de reunión **[ACCEDER](https://sede.administracionespublicas.gob.es/pagina/index/directorio/comunicacion_reunion)**
- Consulta de comunicaciones **[ACCEDER](https://sede.administracionespublicas.gob.es/pagina/index/directorio/consulta_comunicaciones)**

### **Solicitud de autorizaciones administrativas**

- Autorización para la construcción, modificación, ampliación y explotación de instalaciones eléctricas de producción, transporte y distribución (Sede electrónica del Ministerio para la Transición Ecológica y el Reto Demográfico) **[ACCEDER](https://sede.serviciosmin.gob.es/es-es/procedimientoselectronicos/Paginas/detalle-procedimientos.aspx?IdProcedimiento=42)**
- Autorización de cruces y/o afecciones gaseoductos **[ACCEDER](https://sede.mitma.gob.es/SEDE_ELECTRONICA/LANG_CASTELLANO/OFICINAS_SECTORIALES/CARRETERAS/OBRAS_ROTULOS/)**
- Pago tasa 054: Servicios prestados por órganos del anterior Ministerio de Industria y Energía **[ACCEDER](https://sede.administracionespublicas.gob.es/pagina/index/directorio/tasa054)**
- Autorización de armeros para empresas de seguridad **[ACCEDER](https://sede.administracionespublicas.gob.es/procedimientos/choose-ambit/idp/303)**
- Pago tasa 053: Prestación de servicios y actividades en materia de seguridad privada **[ACCEDER](https://sede.administracionespublicas.gob.es/pagina/index/directorio/tasa053)**
- Autorización de concursos de tiro en campos de tiro eventuales **[ACCEDER](https://sede.administracionespublicas.gob.es/procedimientos/choose-ambit/idp/331)**
- Autorización de uso de armas reglamentadas incluidas las de avancarga, en lugares no autorizados **[ACCEDER](https://sede.administracionespublicas.gob.es/procedimientos/portada/idp/348/ida/55/)**
- Pago tasa 056: Reconocimientos, autorizaciones y concursos **[ACCEDER](https://sede.administracionespublicas.gob.es/pagina/index/directorio/tasa056) in**

# **Servicios a Empresas y Otras Administraciones.**

- Punto general de entrada de facturas electrónicas (FACE) **[ACCEDER](https://face.gob.es/es)**
- Plataforma de contratación del Sector Público (Web del Ministerio de Hacienda) **[ACCEDER](https://contrataciondelestado.es/wps/portal/plataforma)**
- Inscripción y otras anotaciones de provincias en el Registro de Entidades Locales. Seguimiento altas/bajas de alcaldes y concejales en el Portal de EE.LL. **[ACCEDER](https://ssweb.seap.minhap.es/portalEELL/)**
- Inscripción y otras anotaciones de provincias en el Registro de Entidades Locales. Gestión altas/bajas de secretarios/interventores en el Portal de EE.LL. **[ACCEDER](https://ssweb.seap.minhap.es/portalEELL/)**

**Listado de Servicios Electrónicos de CSE – Subdelegación del Gobierno en Ciudad Real** Actualizado a 16/01/2024

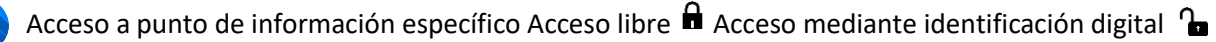

Compromiso específico de mejora asumido en este procedimiento - 7 -

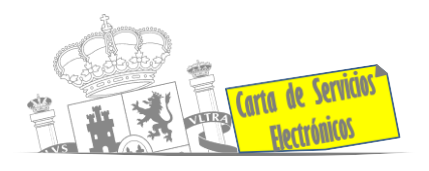

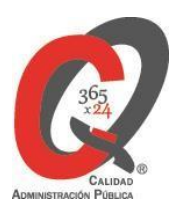

- Recepción de expedientes: Recepción de expedientes por parte de las unidades aprehensoras. Uso módulo de Alta de Expedientes de Unidades Aprehensoras (DROGAS AEUA) para expedientes sancionadores **[ACCEDER](https://sede.administracionespublicas.gob.es/pagina/index/directorio/estupefacientes)**
- Remisión de información salarial de los Ayuntamientos (ISPA) (Portal de EE.LL.) **[ACCEDER](https://ssweb.seap.minhap.es/portalEELL/)**
- Carga de actas por parte de las EE.LL. (Portal de EE.LL.) **[ACCEDER](https://ssweb.seap.minhap.es/portalEELL/)**
- Grabación de Órganos Denunciantes Infracciones Administrativas. Uso módulo de Grabación de Órganos Denunciantes (GOD) para expedientes sancionadores **[ACCEDER](https://sede.administracionespublicas.gob.es/pagina/index/directorio/god)**

**Listado de Servicios Electrónicos de CSE – Subdelegación del Gobierno en Ciudad Real** Actualizado a 16/01/2024

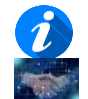

Acceso a punto de información específico Acceso libre  $\widehat{\mathbf{H}}$  Acceso mediante identificación digital  $\widehat{\mathbf{I}}$